## Cheatography

## Surfingkeys Keyboard Shortcuts by yograf via cheatography.com/20545/cs/13264/

| Tabs         |             |
|--------------|-------------|
| Move left    | <s-h></s-h> |
| Move right   | <s-i></s-i> |
| Show buffers | b           |
|              |             |

## Links

f

Open link

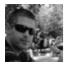

## By **yograf** cheatography.com/yograf/

Not published yet. Last updated 27th October, 2017. Page 1 of 1. Sponsored by **Readability-Score.com** Measure your website readability! https://readability-score.com